Cycle 4<br> $5^\circ \cdot 4^\circ \cdot 3^\circ$ 

**Xavier Chanet** 

# Algorithmique et programmation

 $\overline{c}$ 

 $\Omega$ 

# avec Scratch

o

 $\Omega$ 

O

Ō

0

O  $\Omega$ 

## **Introduction et découverte de Scratch**

Les problèmes que l'on rencontre habituellement en mathématiques trouvent en général leurs solutions dans le calcul à la main et le raisonnement. Il existe cependant toute une catégorie de problèmes pour lesquels ces techniques demeurent lourdes et inefficaces.

Pour comprendre, considérons les cinq problèmes suivants.

### **5 problèmes…**

```
\Box Problème n°1 : Calculer A = 2 + 5 \times 6.
□ Problème n°2 : Calculer B = 25,68 \times 14,235 + 123,184.
Problème n°3 : Trouver le nombre x tel que 5x + 1 = 7.
 Problème n°4 : Additionner tous les nombres entiers de trois chiffres.
\Box Problème n°5 : Quel est le plus petit nombre entier naturel n tel que
                  n^3 + 3n > 100000?
                                         ---------------------------
```
### **Résolutions**

 $\boxtimes$  **Problème n°1** : On calcule aisément A, à la main.  $A = 2 + 5 \times 6$  $= 2 + 30$  (la multiplication est prioritaire sur l'addition)  $= 32$ 

 $\boxtimes$  **Problème n°2** : Le calcul de *B* nécessite une calculatrice pour ne pas perdre trop de temps. On obtient alors  $B = 488,7388$ .

 $\boxtimes$  **Problème n°3** : Pour déterminer x, on soustrait d'abord 1 de chaque membre de l'égalité puis on les divise par 5.

$$
5x + 1 = 7
$$
  
\n
$$
5x + 1 - 1 = 7 - 1 \quad (*)
$$
  
\n
$$
5x = 6
$$
  
\n
$$
\frac{5x}{5} = \frac{6}{5} \quad (*)
$$
  
\n
$$
x = \frac{6}{5} = 1.2
$$

Avec l'habitude on peut se passer d'écrire les égalités (∗) et (∗∗).

 *Les calculs à la main ou à la calculatrice et l'utilisation des règles algébriques de base nous ont permis de résoudre les trois premiers problèmes. Concernant*  la résolution des deux autres, l'usage de ces méthodes serait long, laborieux et *source d'erreurs. Alors, comment les résoudre ?*

 **Problème n°4** : Les nombres entiers de trois chiffres sont 100, 101, 102, …, 997, 998 et 999. Les additionner soi-même un à un prendrait trop de temps. Cependant, on peut indiquer la démarche à suivre à un ordinateur qui effectuerait alors lui-même les calculs quasi-instantanément.

Concernant la méthode, on pourrait lui demander d'effectuer les actions :

- ► Partir de 0.
- ► Puis, ajouter 100, puis 101, puis 102, puis 103, … ceci jusqu'à 999.
- ► Enfin, afficher le résultat.

Nous verrons dans le chapitre 1 comment traduire et faire exécuter ces actions par un ordinateur. Nous nous contenterons pour l'instant de dire qu'on obtiendra le résultat 494 550.

 *Une série d'actions élémentaires, assemblées de manière logique, comme les précédentes, est appelée algorithme.*

*Pour être interprété par un ordinateur, un algorithme devra être traduit au préalable dans un langage qu'il comprend, appelé langage de programmation. Il en existe des centaines, répondant chacun à des objectifs particuliers. Les plus connus sont Python, C, C++, C#, VB.net et Php. Dans ce cours, nous avons choisi de travailler avec le langage Scratch car c'est celui qui convient le mieux à l'apprentissage des notions abordées au collège.* 

 $\overline{2}$  **Problème n°5** : On peut observer que l'inégalité  $n^3 + 3n > 100000$  n'est pas vraie pour des petites valeurs de l'entier naturel  $n$ .

Par exemple, l'inégalité  $n^3 + 3n > 100000$  est fausse pour  $n = 0$ :

 $\bullet$  0<sup>3</sup> + 3  $\times$  0 = 0 et on n'a pas 0 > 100 000.

De même, elle est fausse pour  $n=1$  et  $n=2$ :

 $\bullet$  1<sup>3</sup> + 3  $\times$  1 = 1 + 3 = 4 et on n'a pas 4  $>$  100 000.

 $\bullet$  2<sup>3</sup> + 3  $\times$  2 = 8 + 6 = 14 et on n'a pas 14  $>$  100 000.

Cependant, pour de grandes valeurs de n, l'inégalité  $n^3 + 3n > 100000$  est vraie. Par exemple pour  $n = 100$ :

 $\bullet$  100<sup>3</sup> + 3  $\times$  100 = 1 000 300 et on a bien 1 000 300  $>$  100 000.

De même que pour le problème n°4, il serait long et fastidieux de déterminer à la main la valeur de  $n$  cherchée.

On peut alors écrire un algorithme :

- $\triangleright$  On part de  $n=1$ .
- ► Puis, tant que  $n^3 + 3n$  ne dépasse pas 100 000, on augmente  $n$  de 1.
- $\blacktriangleright$  Enfin on affiche la valeur de  $n$  obtenue.

Après avoir traduit cet algorithme puis exécuté le programme correspondant, on obtiendrait la valeur  $n = 47$ .

### **Présentation de Scratch**

Scratch est un logiciel libre conçu dans le but de s'initier dès le plus jeune âge à l'algorithmique et à la programmation informatique.

Dans cet ouvrage, nous utilisons la version 3.29 de Scratch, qui est la plus récente au moment où il est écrit. Son approche est ludique et pratique pour apprendre sans difficultés de formalisme le codage informatique et les bonnes pratiques algorithmiques.

En effet, il n'est nul besoin de maîtriser une syntaxe d'écriture comme c'est traditionnellement le cas pour les langages de programmation usuels. Dans le cas de Scratch, il suffit de glisser, déposer et assembler des blocs pour définir les instructions à effectuer. Nous découvrirons plus en détail ce fonctionnement dans la prochaine partie.

Pour télécharger la version offline de Scratch 3.29 :

- Se rendre à l'adresse : https://scratch.mit.edu/download.
- Sélectionner son système d'exploitation (Mac OS, Windows ou Linux).
- Puis démarrer le téléchargement.

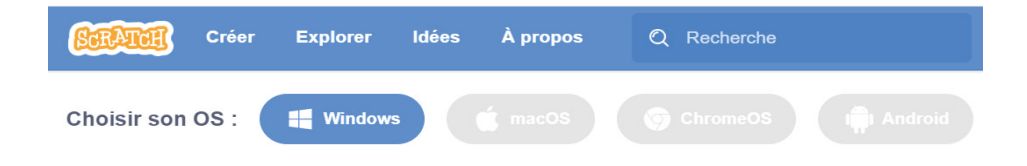

Après téléchargement puis installation, lancer Scratch. On arrive alors à l'écran ci-après (figure 0.2) où on peut distinguer :

#### **Le menu des blocs d'instruction**.

Ces blocs sont des sortes de briques que l'on assemble pour créer des programmes. Ils sont classés par catégories.

Les blocs « Mouvement » gèrent le mouvement des objets, les blocs « Apparence » gèrent leur apparence, etc.

#### **La zone des scripts**.

C'est le lieu où on dépose et assemble les blocs par glisser-déposer.

#### **La scène**.

C'est ici que ce déroule l'exécution du programme.

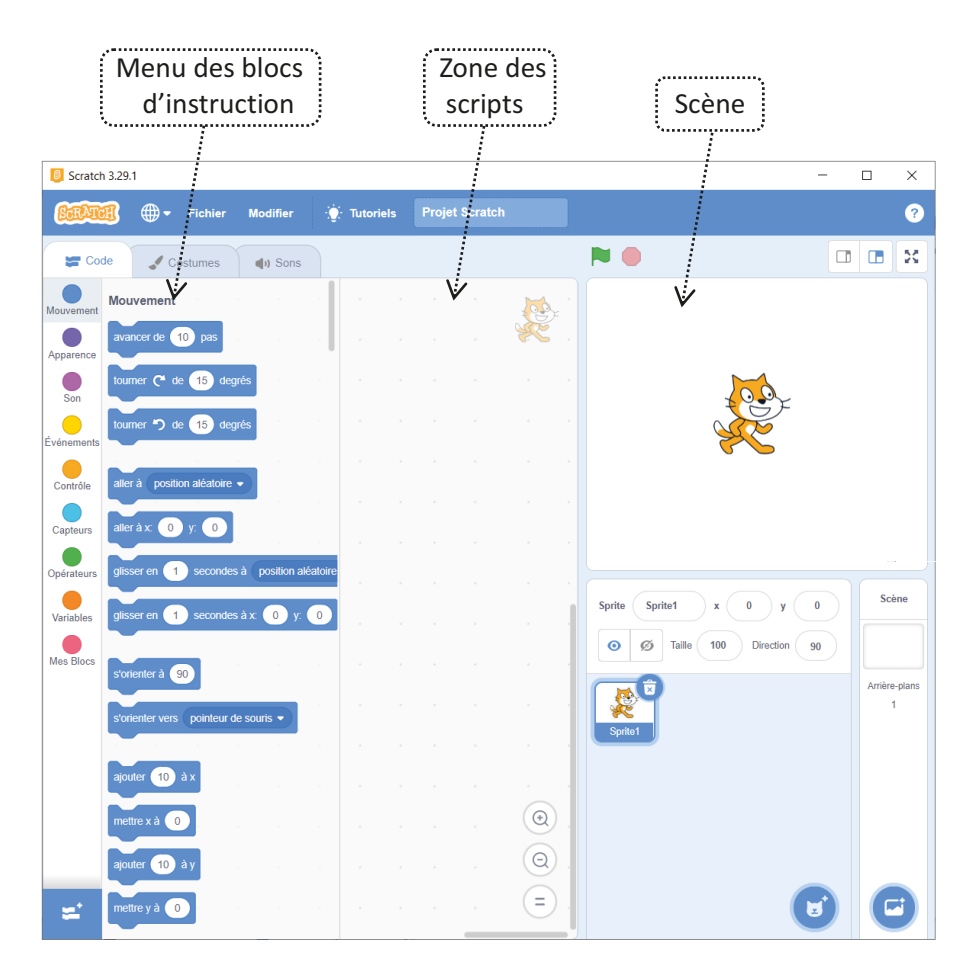

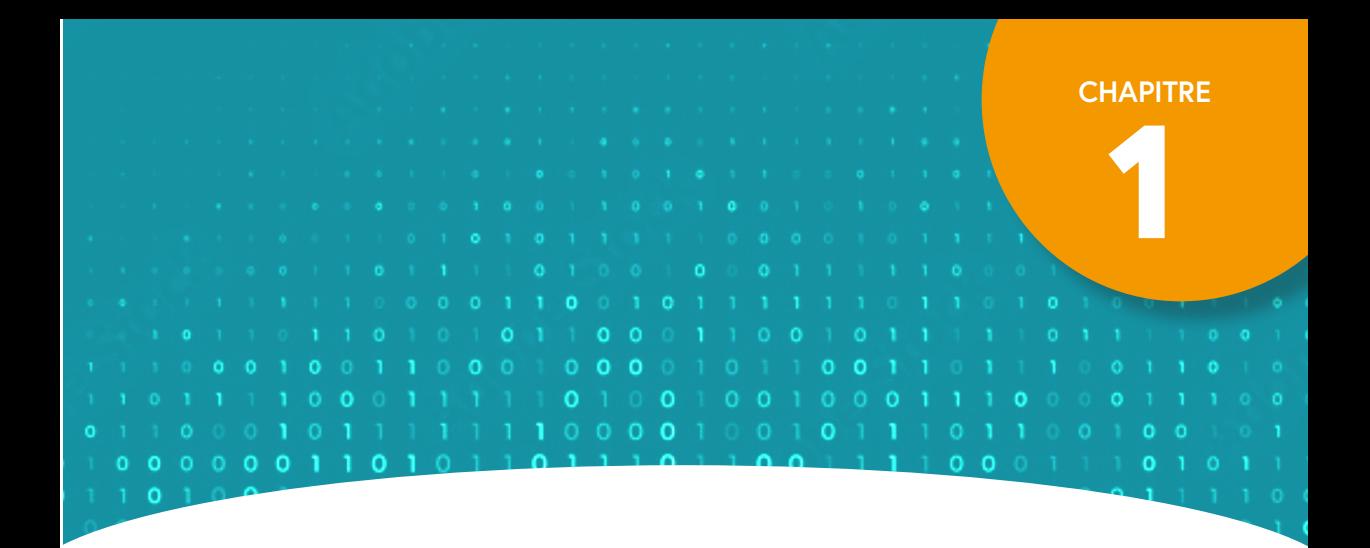

# **Outils algorithmiques**

**5**

## **1.1 Données et opérations**

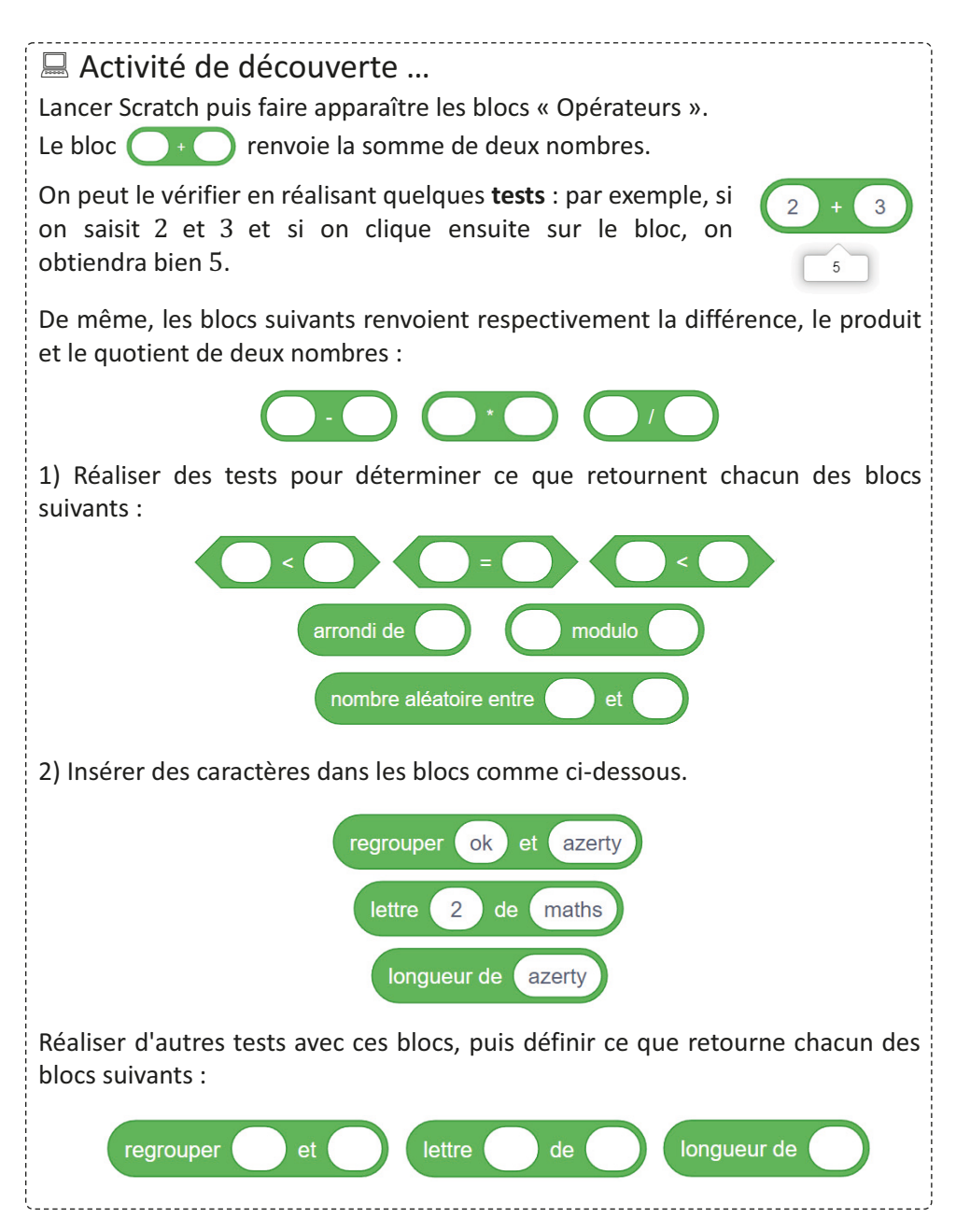

#### **Chapitre 1** ■ Outils algorithmique

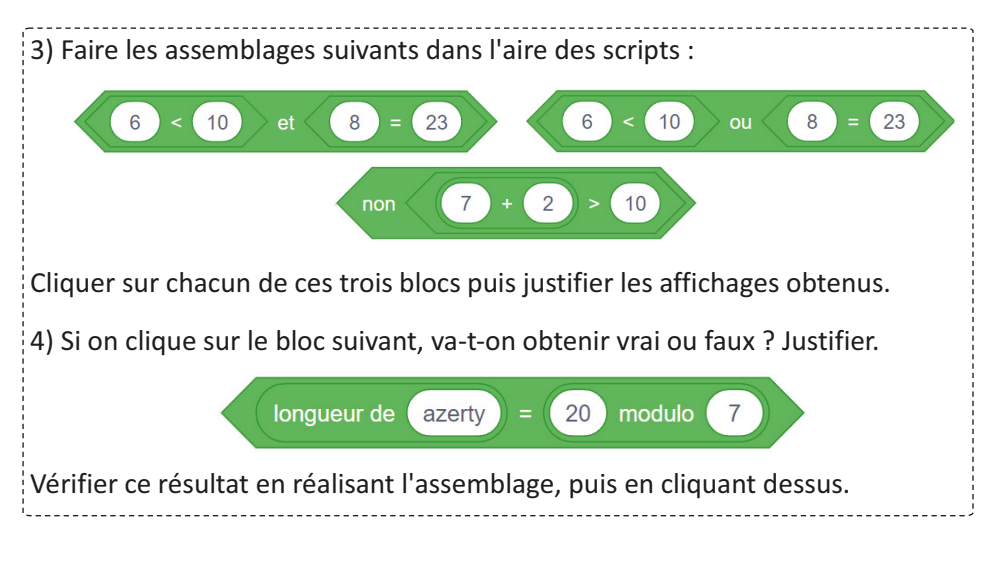

## **Corrigé**

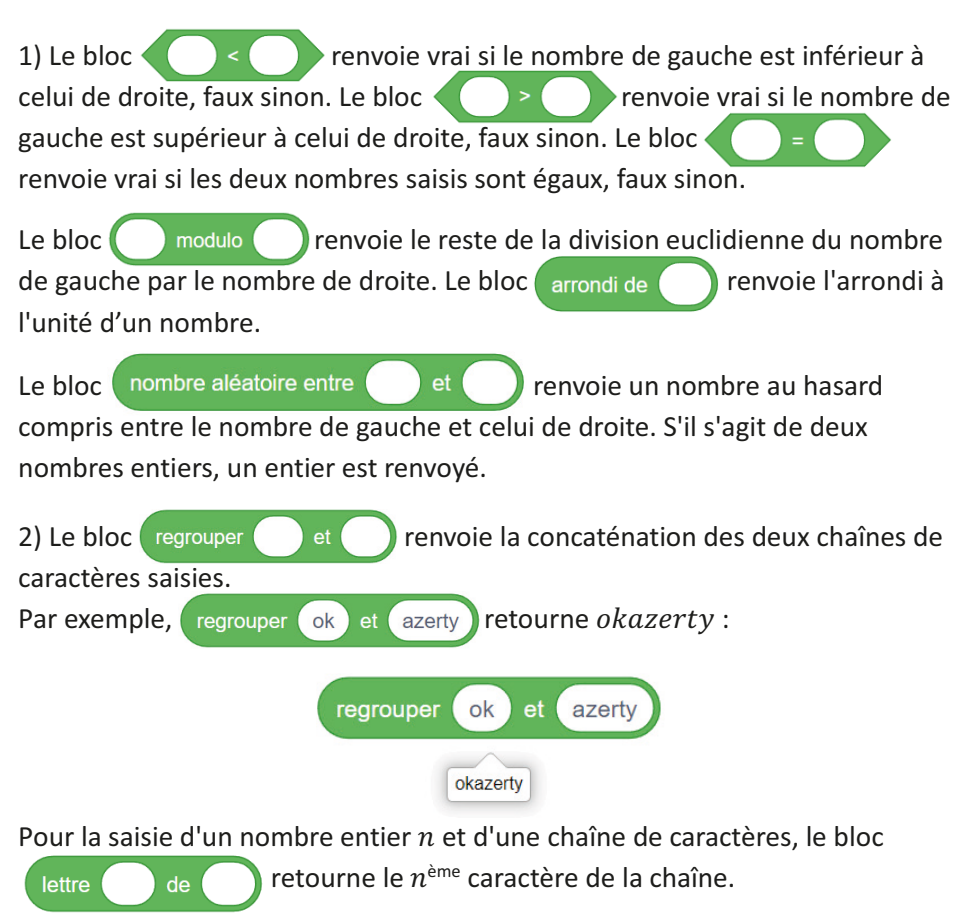

# Algorithmique et programmation avec Scratch

Cycle 4  $5^\circ$  •  $4^\circ$  •  $3^\circ$ 

 $0<sub>0</sub>$   $0<sub>0</sub>$ 

ാ

 $011$  $100$ 

 $0<sup>1</sup>$  0

 $0<sup>1</sup>$ 

 $\circ$ 

 $0<sub>0</sub>$ 

Ō

Ō

 $\bullet$  $0<sub>0</sub>$ 

 $\Omega$ 

同盟

**1782340 081208** 

 $\bullet$ 

Ce livre s'adresse en premier lieu aux élèves de 5<sup>e</sup>, 4<sup>e</sup> et 3<sup>e</sup> du collège et traite intégralement le thème « Algorithmique et programmation » du programme de mathématiques. Il constitue un véritable outil d'accompagnement permettant à chacun, quel que soit son niveau, de maîtriser toutes les connaissances et compétences attendues.

 $0.0000$ 

 $100$ 

 $100$ 

 $0<sup>o</sup>$ ٦

 $\circ$   $\circ$ 

 $1<sub>0</sub>$ 

 $\Omega$ 

 $\Omega$ 

 $\circ$ 

 $\Omega$ 

 $\Omega$ O  $0<sup>o</sup>$ 

 $\bullet$ 

ö

Ō

ö

ō

Ō

Ō

Ō

Après une présentation succincte du logiciel Scratch, on découvrira les outils algorithmiques de base : données, stockage, affichage et saisie, listes, instructions conditionnelles et boucles. Chaque nouvelle notion est abordée de manière expérimentale par le biais d'une activité de découverte, suivie d'un résumé de ce qu'il faut retenir, et enfin d'exercices pour aboutir à une bonne maîtrise des concepts. On pourra se perfectionner avec les travaux pratiques dont les thématiques sont très variées : sondage, dénombrement, calculs de dates, etc. L'accent sera aussi mis sur les déplacements des objets et leurs interactions, dans le but d'éditer des applications ludiques. On trouvera aussi des exercices issues des annales du brevet des collèges.

Tous les exercices, travaux pratiques et autres activités sont entièrement corrigés de manière détaillée et expliquée. Les scripts Scratch apparaissent uniquement en couleur.

Cet ouvrage se veut aussi être une porte ouverte à une démarche de projet interdisciplinaire. Ainsi, à travers les nombreux exercices, on aura déjà l'occasion de revisiter des notions mathématiques familières telles que le calcul littéral, les fonctions, la géométrie et les probabilités. De plus, quelques exercices balayant un large champ de domaines (musique, analyse d'un texte, optimisation, jeux de hasard, etc.) peuvent déboucher sur de plus amples recherches individuelles ou en groupe.

> Ce livre pourra également intéresser les enseignants. les parents et toute autre personne souhaitant s'initier à l'algorithmique et à la programmation. www.editions-ellipses.fr